## **APLIKASI LAYANAN PENGADUAN KELUHAN PELANGGAN TERHADAP PRODUK PADA BENGKEL LAS ACI TERALIS BERBASIS ANDROID**

### **SKRIPSI**

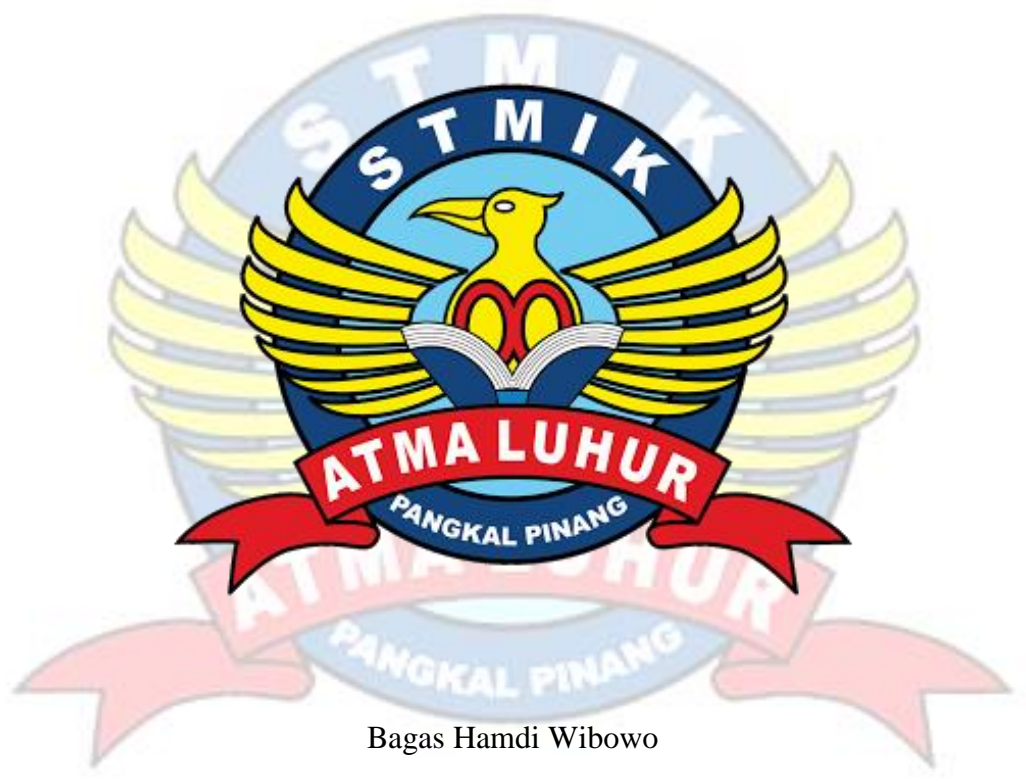

1511500076

**PROGRAM STUDI TEKNIK INFORMATIKA SEKOLAH TINGGI MANAJEMEN INFORMATIKA DAN KOMPUTER ATMALUHUR PANGKALPINANG 2019**

### **LEMBAR PERNYATAAN**

Yang bertanda tangan di bawah ini:

: 1511500076 **NIM** 

: Bagas Hamdi Wibowo Nama

**Judul Skripsi** 

# :APLIKASI LAYANAN PENGADUAN KELUHAN PELANGGAN TERHADAP PRODUK PADA BENGKEL LAS ACI TERALIS **BERBASIS ANDROID**

Menyatakan bahwa Laporan Tugas Akhir yang saya buat adalah hasil karya sendiri dan bukan plagiat ataupun membayar pihak lain untuk membuatkan. Apabila ternyata ditemukan didalam laporan Tugas Akhir saya terdapat unsur plagiat, maka saya siap untuk mendapatkan sanksi akademik yang terkait dengan hal tersebut.

Pangkalpinang, 01 Juli 2019

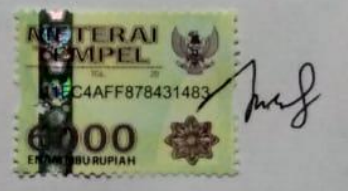

(Bagas Hamdi Wibowo)

i

### **LEMBAR PENGESAHAN SKRIPSI**

### APLIKASI LAYANAN PENGADUAN KELUHAN PELANGGAN TERHADAP PRODUK PADA BENGKEL LAS ACI TERALIS BERBASIS **ANDROID**

Yang dipersiapkan dan disusun oleh

**Bagas Hamdi Wibowo** 1511500076

Telah dipertahankan di depan Dewan Penguji Pada Tanggal 04 Juli 2019

Dosen Penguji II

Yurindra, M.T. -NIDN. 0429057402

Kaprodi Teknik Informatika Burham Ispanto Farid, S.Si, M.Kom. HDN: 0224048003

**Dosen Pembimbing** 

Laurentinus, M.Kom. NIDN. 0201079201

Dosen Penguji I

Yohanes Setiawan, M.Kom.<br>NIDN. 0219068501

Skripsi ini telah diterima dan sebagai salah satu persyaratan Untuk memperoleh gelar Sarjana Komputer Tanggal 04 Juli 2019

KETUA STAIK ATMA LUHUR PANGKALPINANG **ATMA LUHUR** Dr. Husni Teja Sukmana, ST., M.Sc

ii

### **KATA PENGANTAR**

Puji syukur atas kehadirat Allah SWT yang telah melimpahkan segala rahmat dan karuniaNya serta salawat dan salam kepada junjungan Nabi Besar Muhammad SAW yang selalu memberikan taufik dan hidayahnya sehingga penulis dapat menyelesaikan laporan skripsi yang merupakan salah satu persyaratan untuk menyelesaikan jenjang strata satu (S1) pada Program Studi Teknik Informatika STMIK Atma Luhur.

Penulis menyadari bahwa laporan skripsi ini masih jauh dari sempurna. Karena itu, kritik dan saran akan senantiasa penulis terima dengan senang hati.

Dengan segala keterbatasan dan kelemahan, penulis menyadari pula bahwa laporan skripsi ini takkan terwujud tanpa bantuan, bimbingan, dan dorongan dari berbagai pihak. Untuk itu, dengan segala kerendahan hati, penulis menyampaikan ucapan terima kasih kepada:

- 1. Allah SWT yang telah menciptakan dan memberikan kehidupan di dunia
- 2. Ayah dan Ibu tercinta yang telah mendukung penuh penulis dari segala hal demi kebaikan anak yang tercinta ini.
- 3. Bapak Drs. Djaetun H.S, selaku pendiri Yayasan Atma Luhur .
- 4. Bapak Dr. Husni Teja Sukmana, ST., M.Sc., selaku Ketua STMIK Atma Luhur Pangkalpinang.
- 5. Bapak R.Burham Isnanto Farid, S.Si., M. Kom Selaku Kaprodi Teknik Informatika.
- 6. Bapak Laurentinus, M. Kom selaku dosen pembimbing.
- 7. Saudara, sahabat, terutama Teman-teman TI Angkatan 2015 serta Dosendosen yang telah memberikan dukungan moral untuk terus meyelesaikan skripsi ini dan telah memberikan pembekalan ilmunya.

Semoga Tuhan Yang Maha Esa membalas kebaikan dan selalu mencurahkan hidayah serta taufikNya, Amin.

Pangkalpinang, 01 Juli 2019 PENULIS

### **ABSTARCT**

*Technological developments are very rapid in recent years, making all of our needs now available through devices available in pockets or bags. Very much we can do with smartphones and make us very dependent on smartphones. Las Aci Trellis Workshop is a welding workshop that will be one of the forerunners that will utilize the technology in the industrial revolution era 4.0 which in the future human power will be replaced by machines in the manufacture of these Trellis Aci Welding Shops. Everything will be related to technology not only in making products but ordering and complaints can also be done through technology.*

*The development of the system to be built by the author is using the programming method and utilizing the prototype model, this study aims to create an Androidbased Complaint application. In modeling software, we use UML which consists of Activity Diagrams, Use Case Diagrams, Class Diagrams, and Sequence Diagrams. This study succeeded in creating an E-Archive application at the Simpang Rimba Sub-District Office based on Android and a web server as a helper and MySQL as a media database.*

*Key : Complaints, Workshop, machine*

### **ABSTRAK**

Perkembangan teknologi sangat pesat dalam beberapa tahun terakhir membuat segala keperluan kita sekarang bisa diperoleh melalui perangkat yang tersedia pada saku atau tas. Sangat banyak yang bisa kita lakukan dengan *smartphone* lalu membuat kita menjadi sangat tergantung pada *smartphone*. Bengkel Las Aci Teralis adalah sebuah bengkel las yang akan menjadi salah satu cikal bakal yang akan memanfaatkan teknologi pada era revolusi industri 4.0 yang dimana bisa saja nanti pada masa yang akan datang tenaga manusia akan digantikan oleh mesin dalam pembuatan produk pada Bengkel Las Aci Teralis ini. Segala sesuai akan berhubungan dengan teknologi tidak hanya dalam pembuatan produk tapi pemesanan serta pengaduan juga akan bisa dilakukan melalui teknologi.

Pembangunan sistem yang akan dibangun oleh penulis yaitu menggunakan metode pemprograman dan memanfaatkan model prototype, penelitian ini bertujuan untuk membuat aplikasi Pengaduan berbasis android. Dalam memodelkan perangkat lunak, kami menggunakan UML yang terdiri dari *Activity Diagram, Use Case Diagram, Class Diagram,* dan *Sequence Diagram.* Penelitian ini berhasil membuat aplikasi E-Arsip pada Kantor Camat Simpang Rimba berbasis android dan web server sebagai pembantu dan mysql sebagai media database.

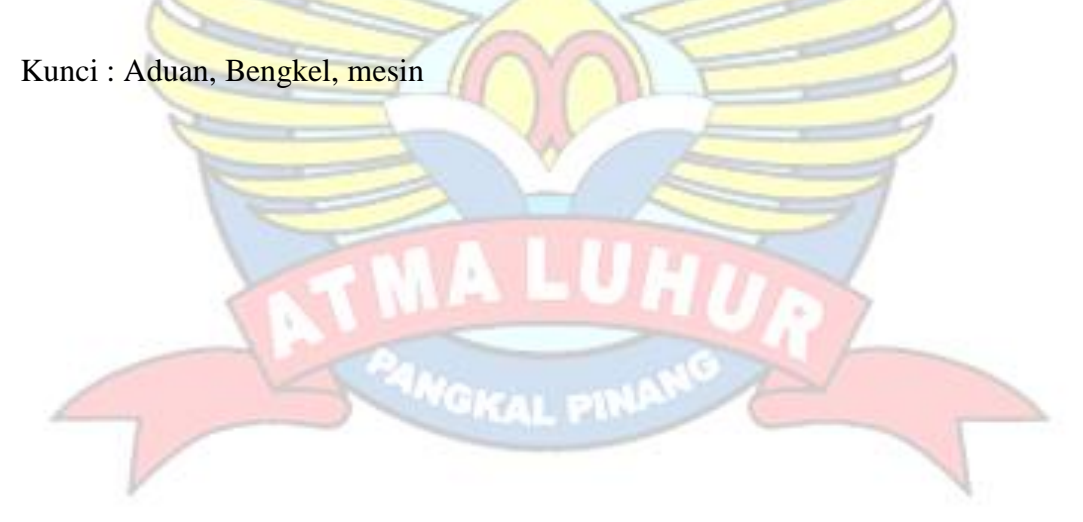

## **DAFTAR ISI**

## Halaman

Y)

 $\lambda$ 

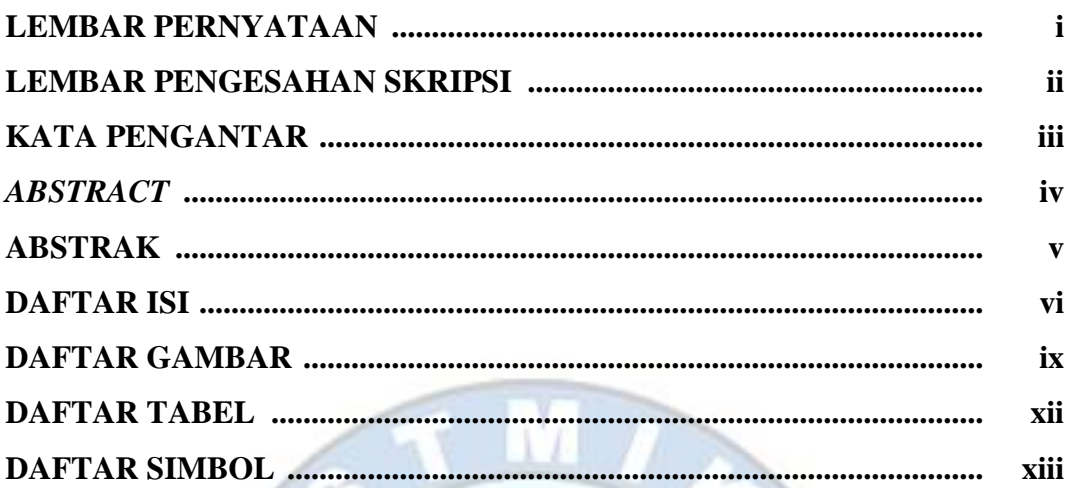

# **BAB I PENDAHULUAN**

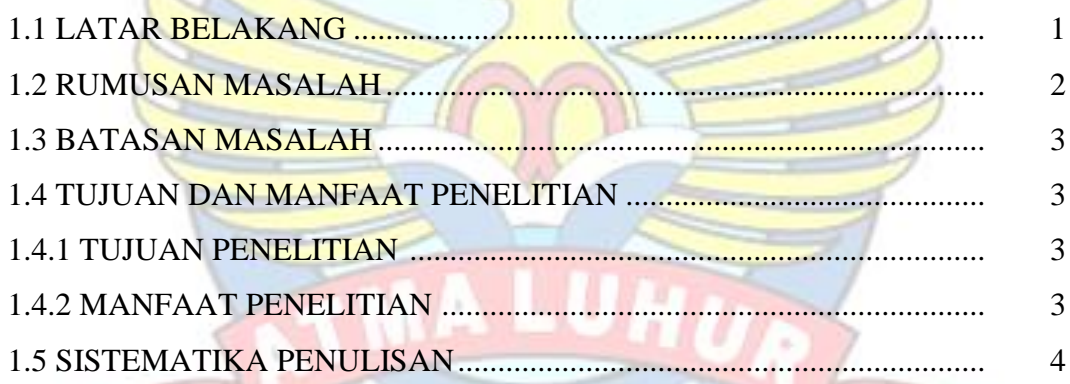

# **PANGKAL PINAN BAB II LANDASAN TEORI**

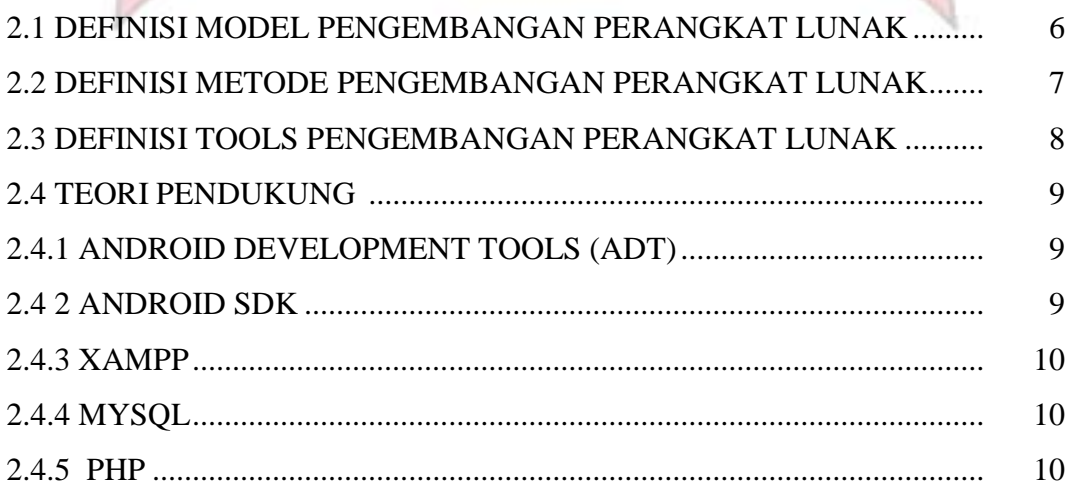

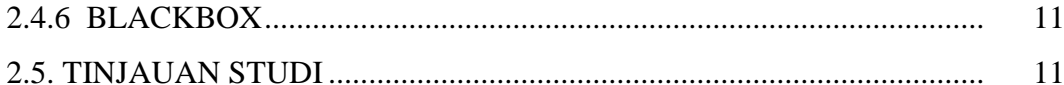

## **BAB III METODOLOGI PENELITIAN**

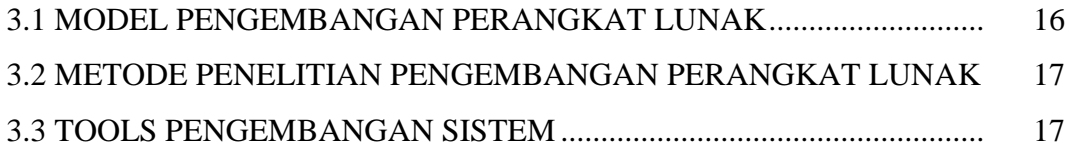

## **BAB IV HASIL DAN PEMBAHASAN**

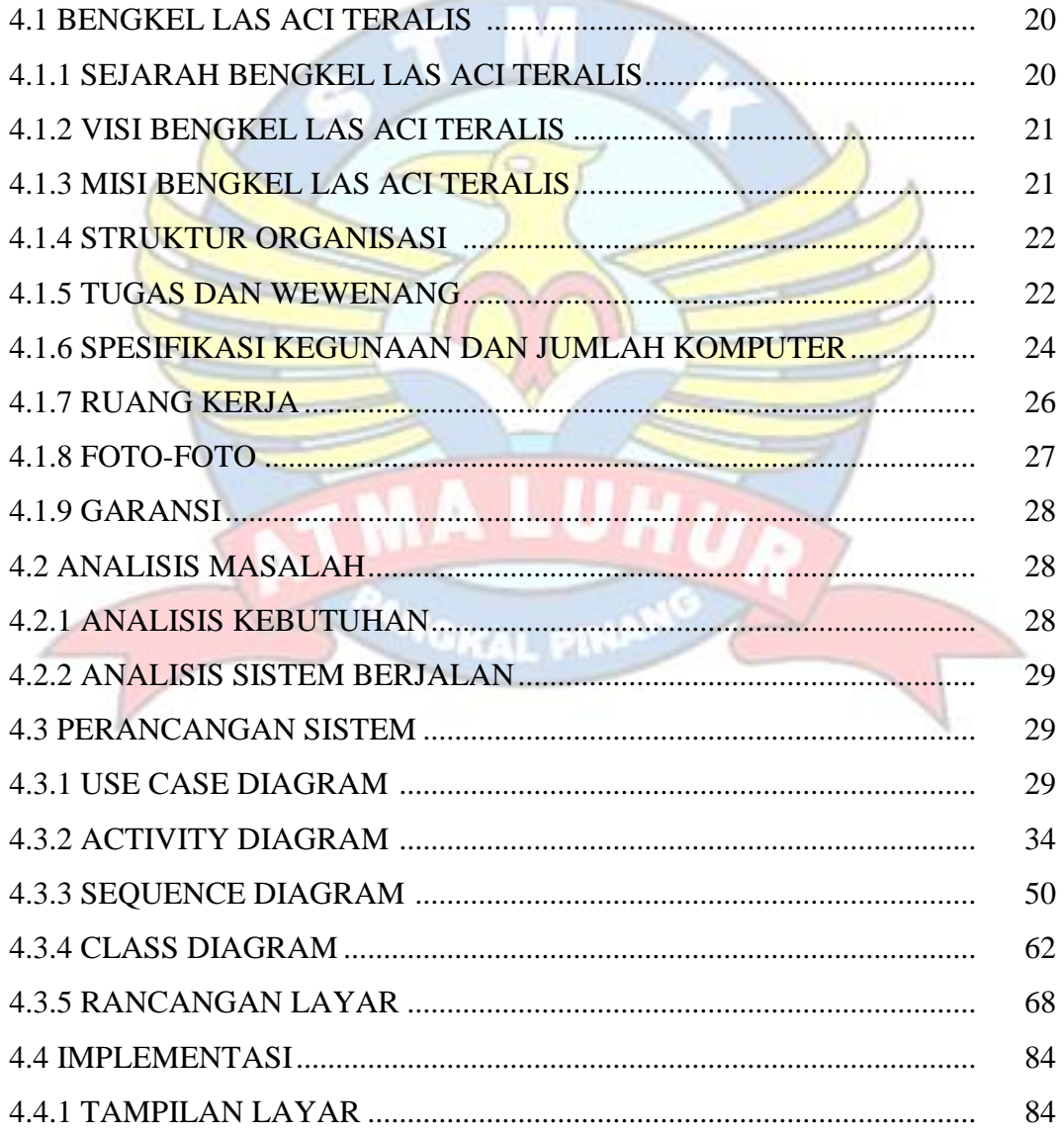

## **BAB V PENUTUP**

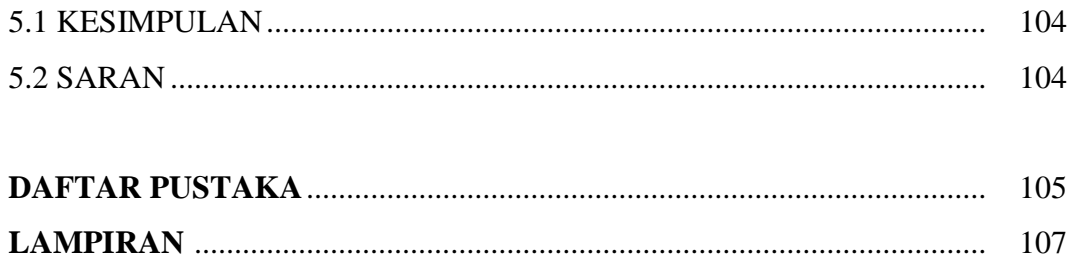

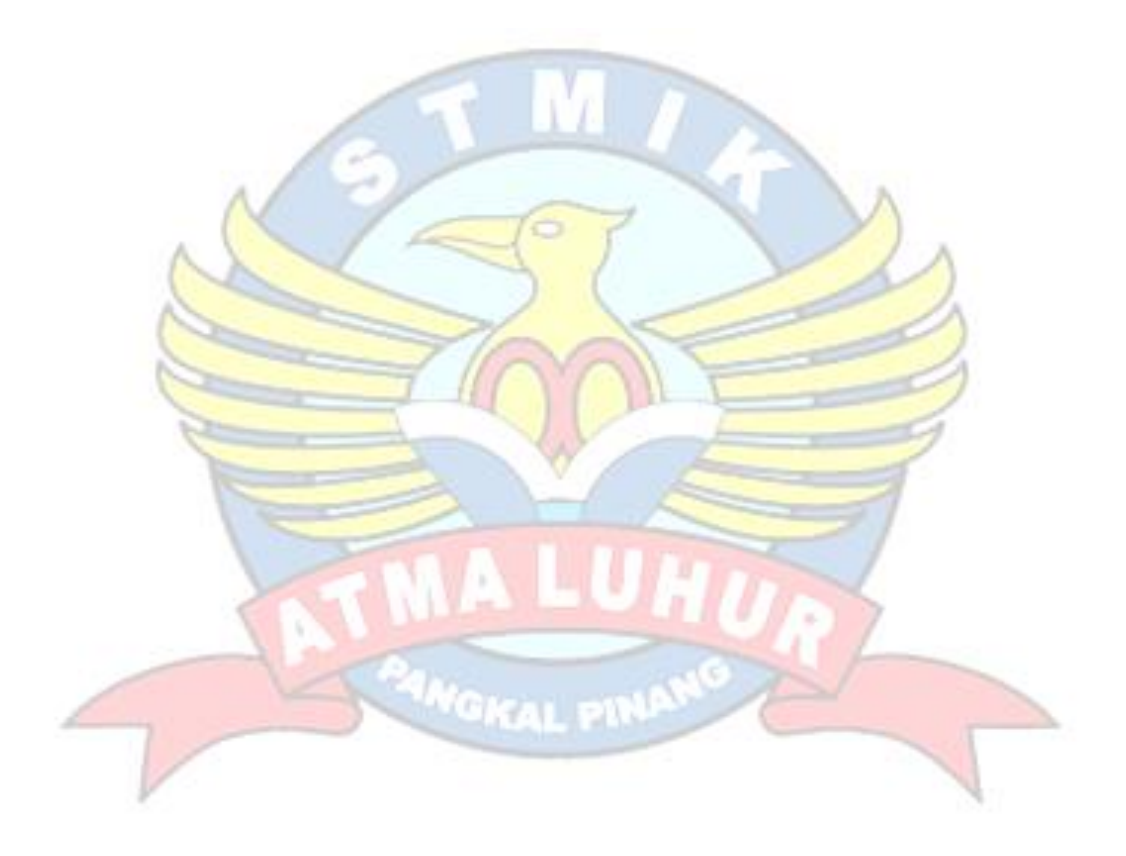

## **DAFTAR GAMBAR**

### Halaman

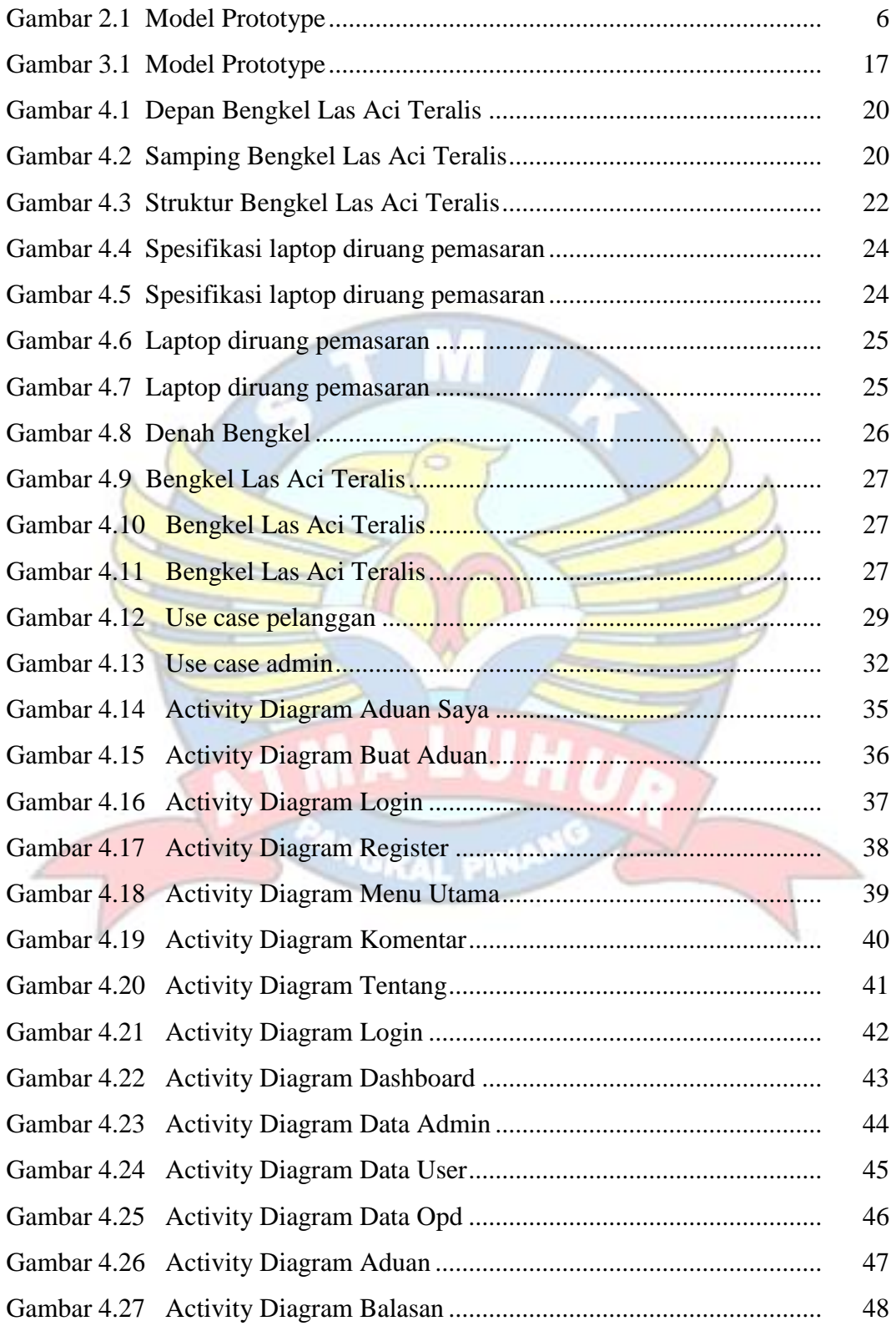

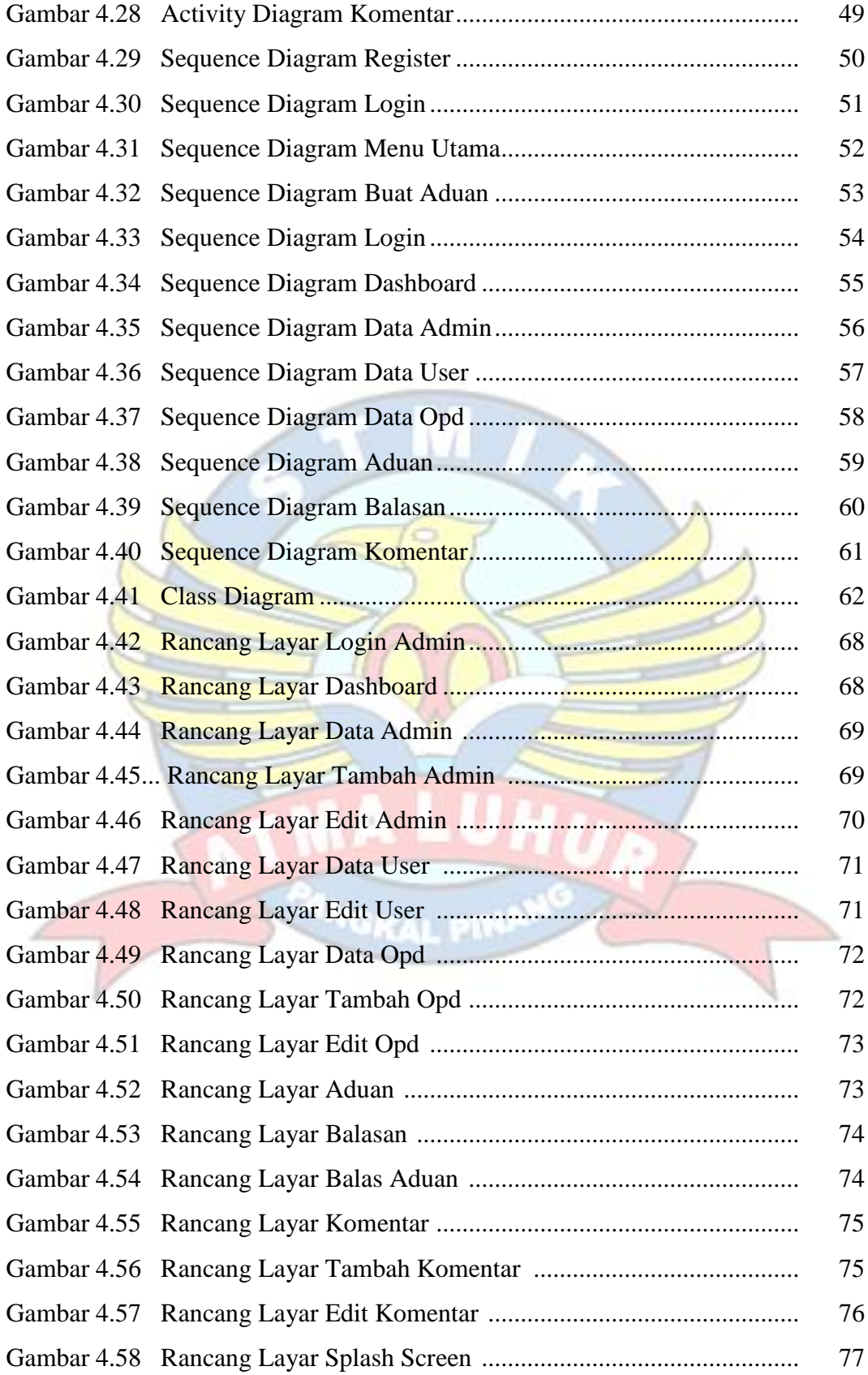

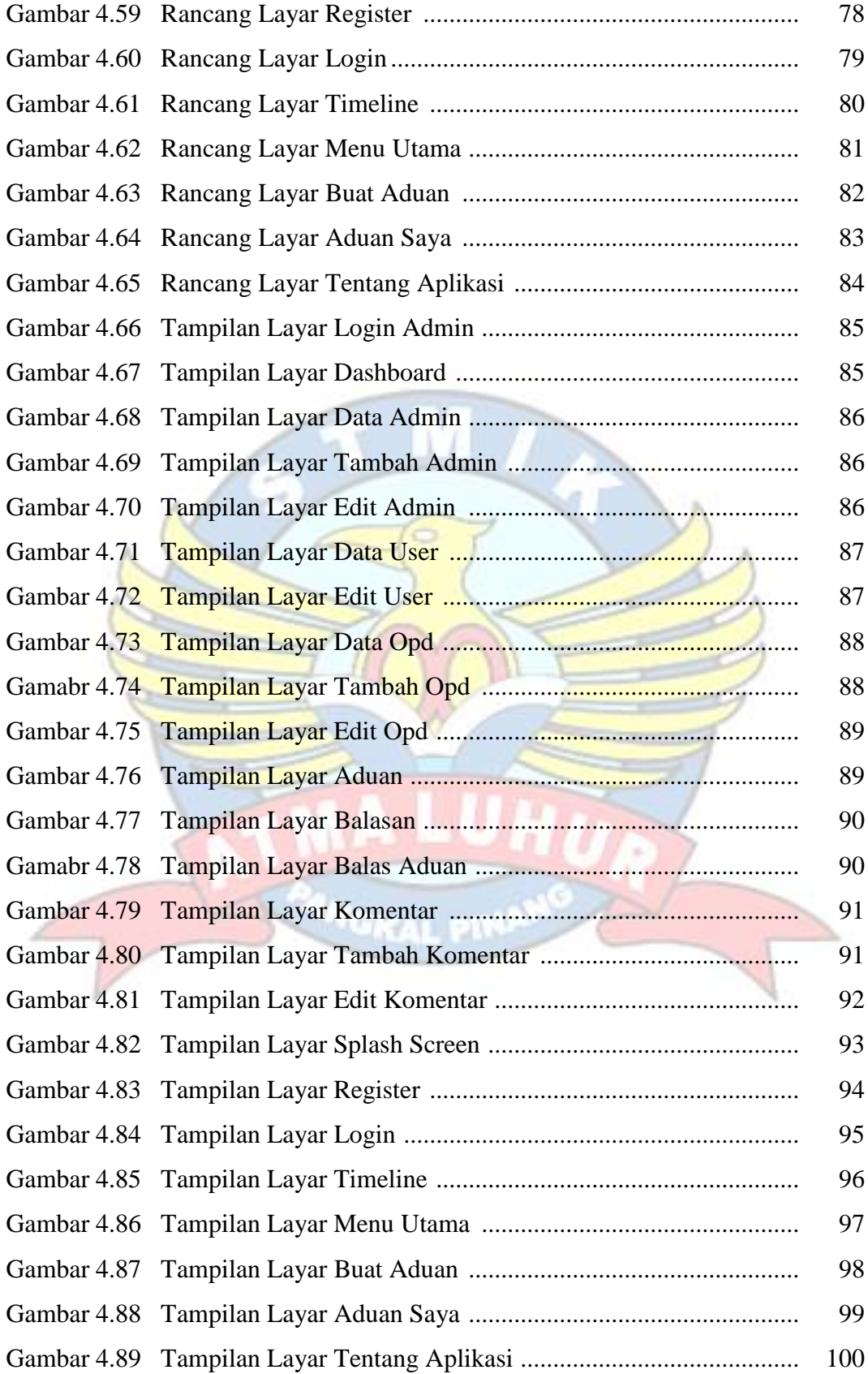

### **DAFTAR TABEL**

### Halaman

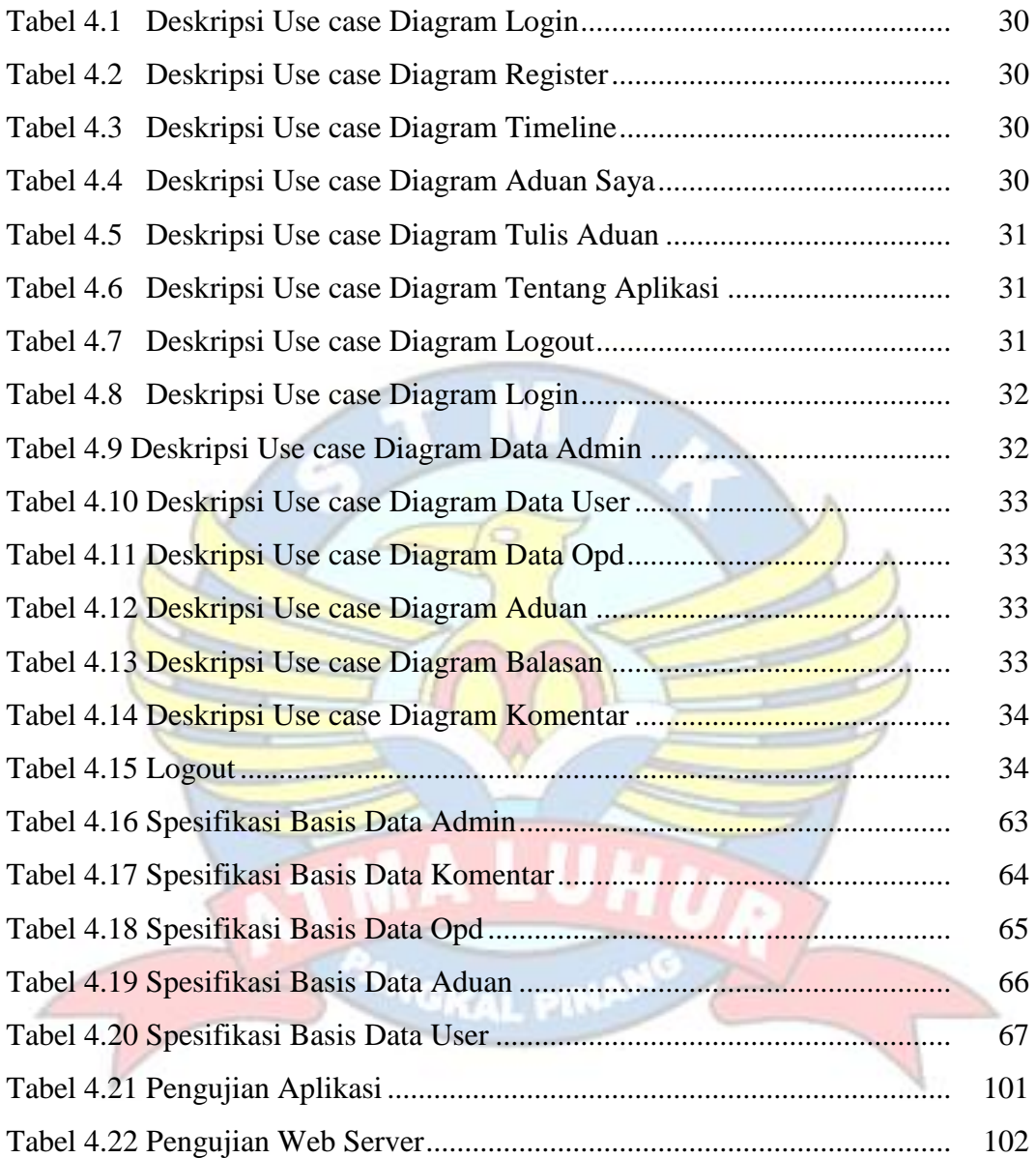

## **DAFTAR SIMBOL**

### **1. Daftar Simbol Use Case Diagram**

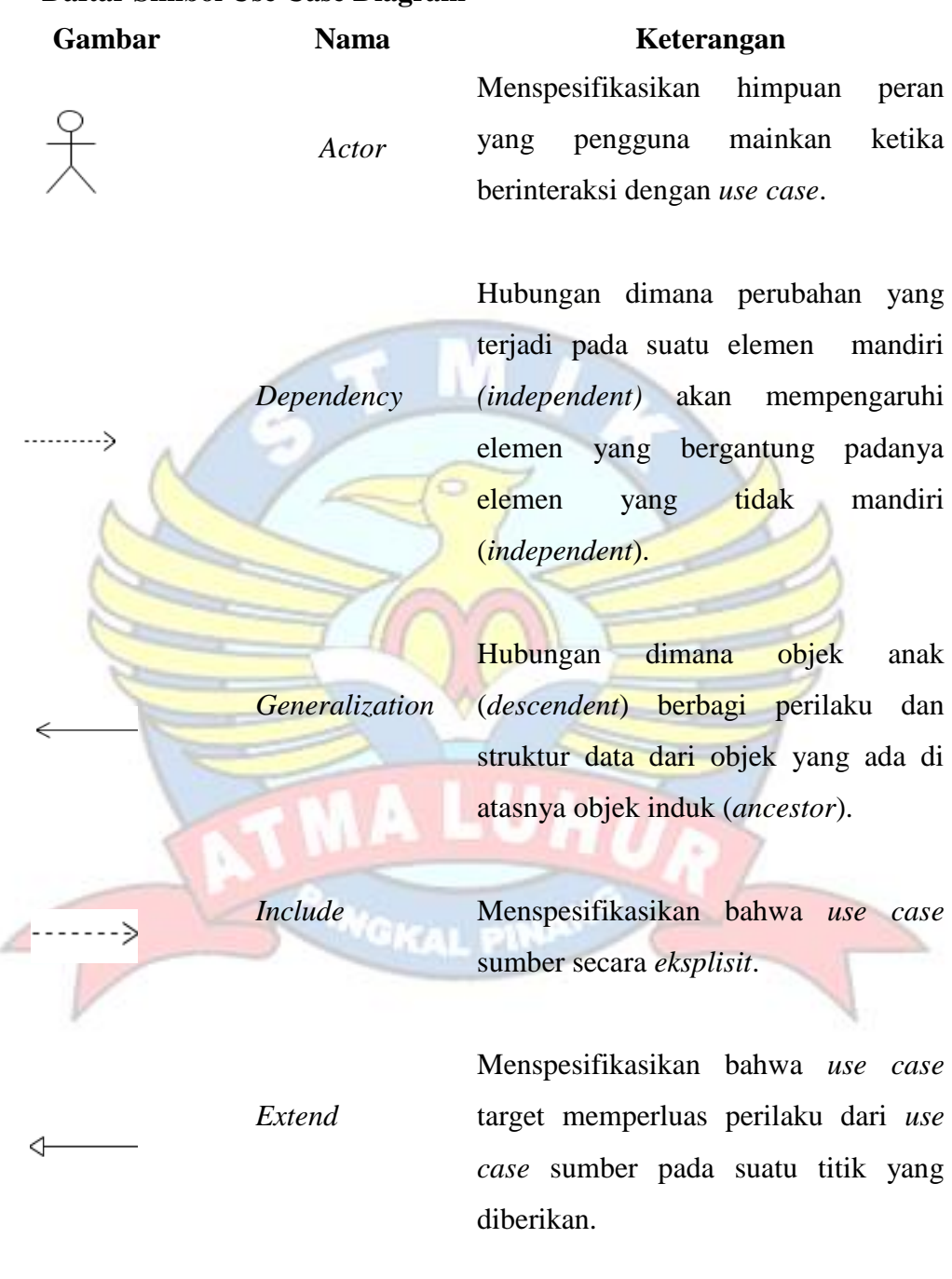

*Association* Apa yang menghubungkan antara objek satu dengan objek lainnya.

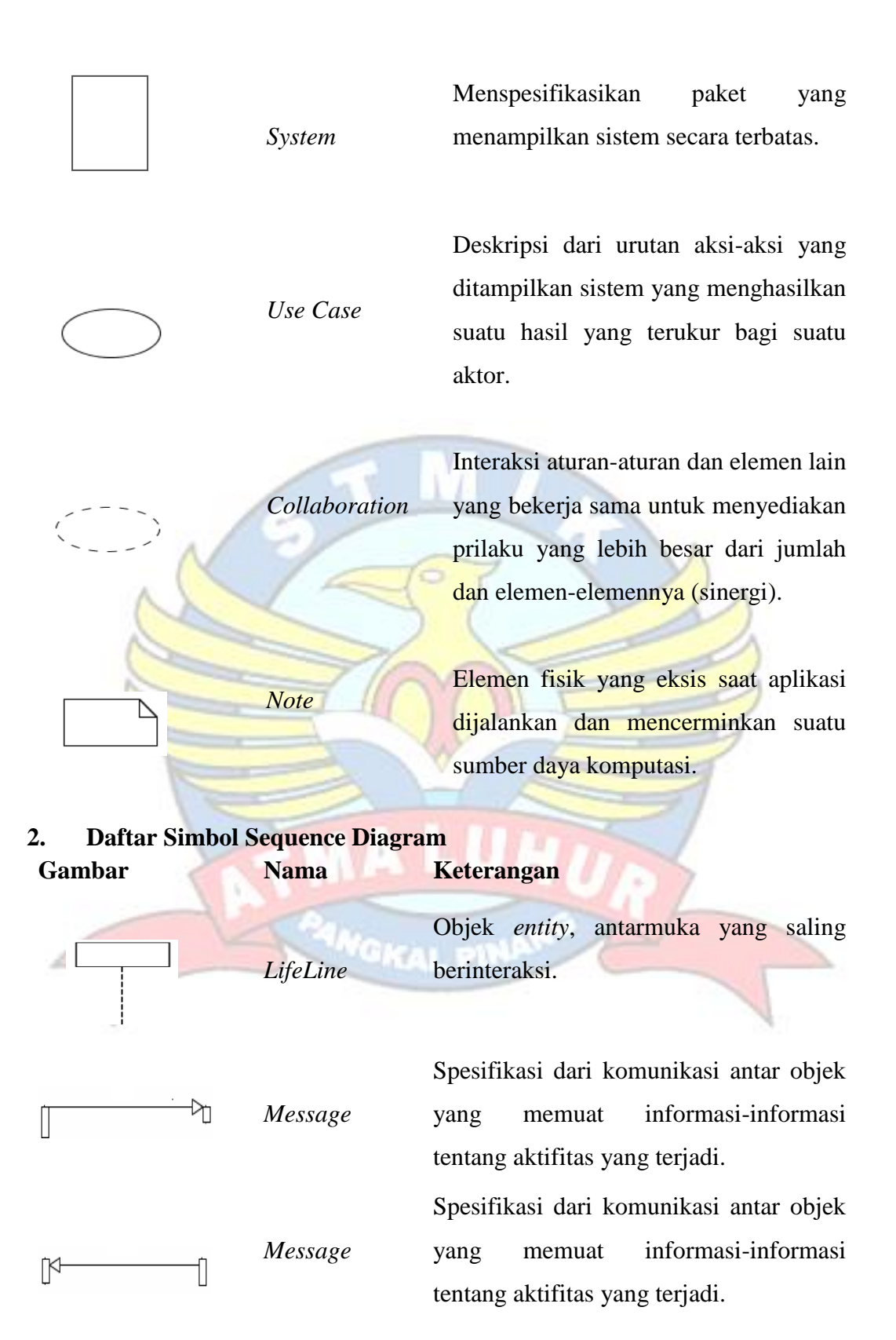

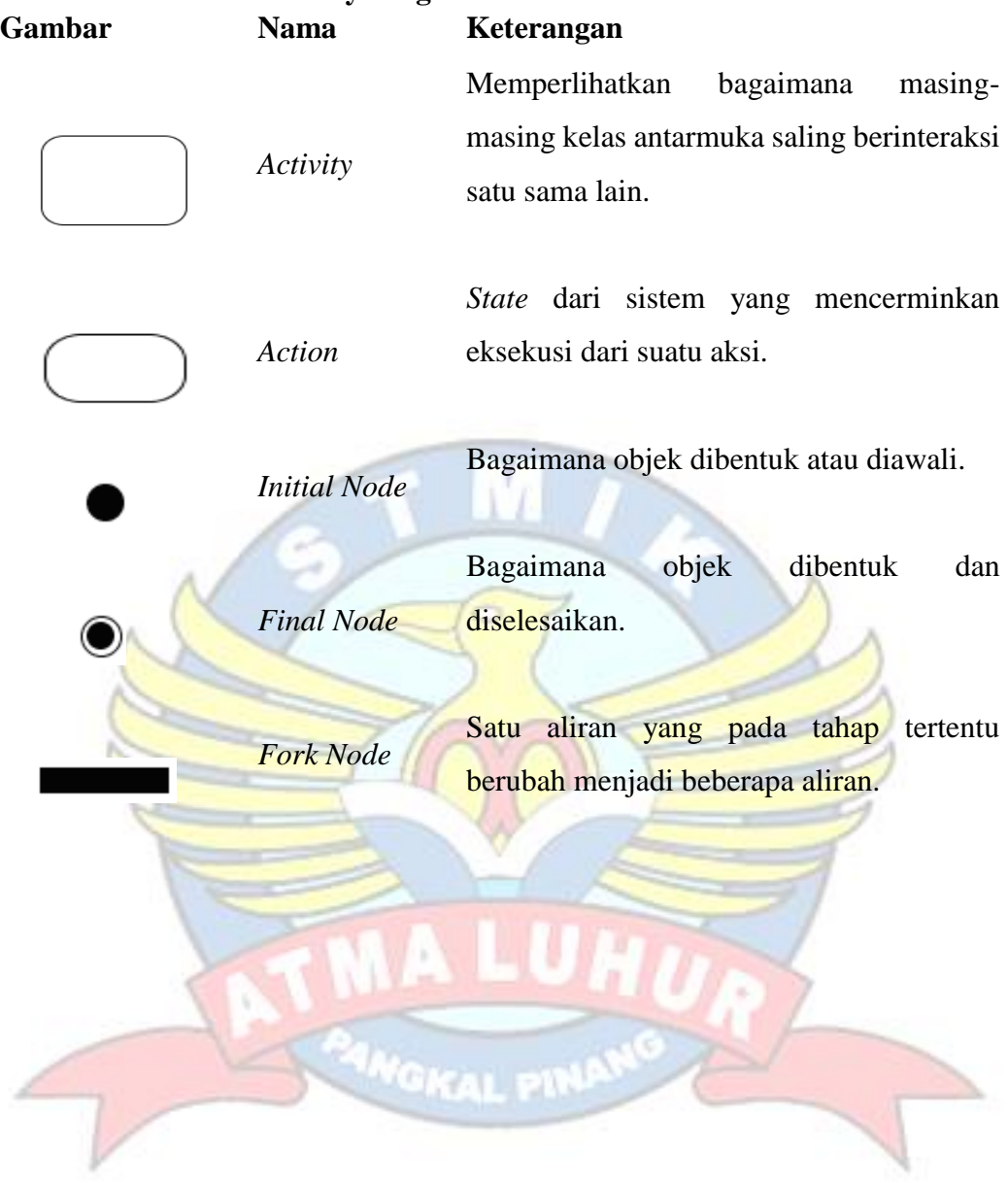

# **3. Daftar Simbol Activity Diagram**